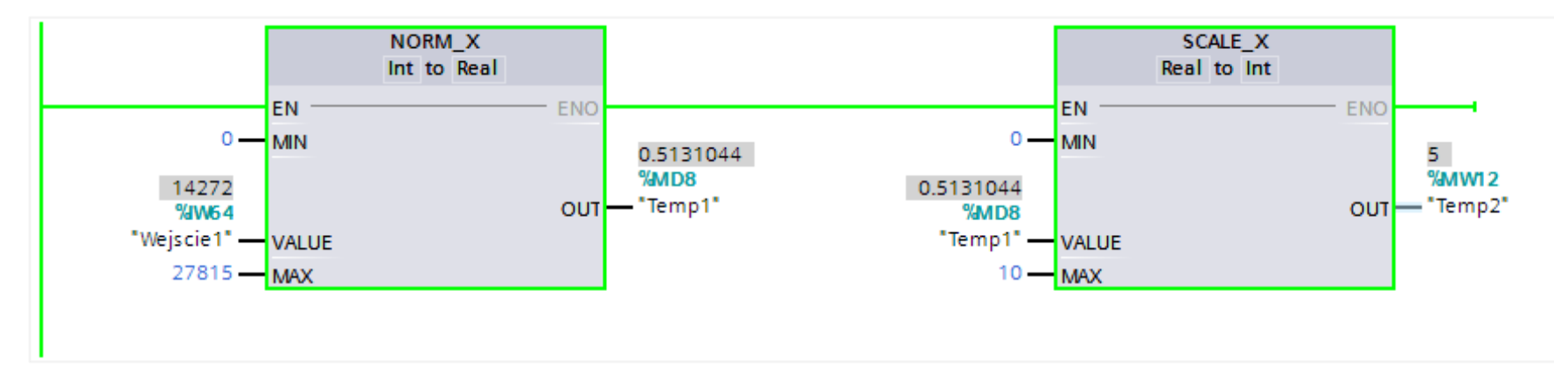

## **Kod w LAD:**

## **Tablica Tagów:**

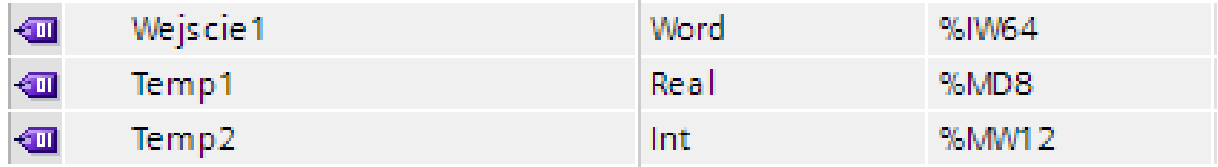